$\Box$ Windows Windows **Example 2** ( $\overline{X}$ 

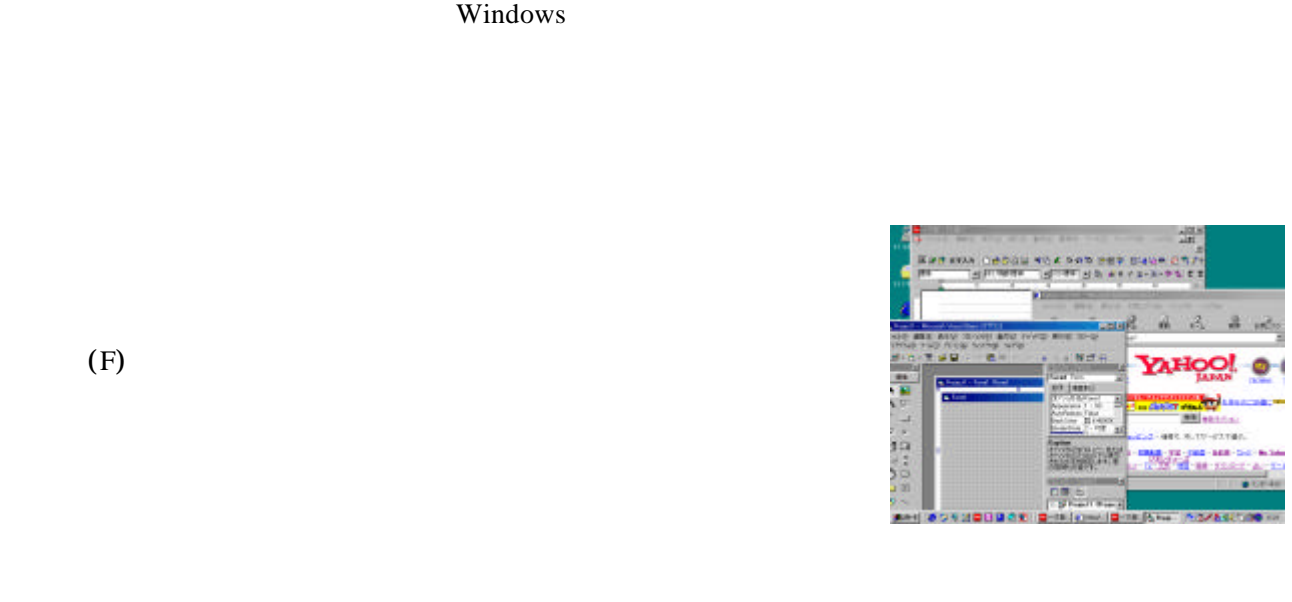

 $Windows \t\t 4$ 

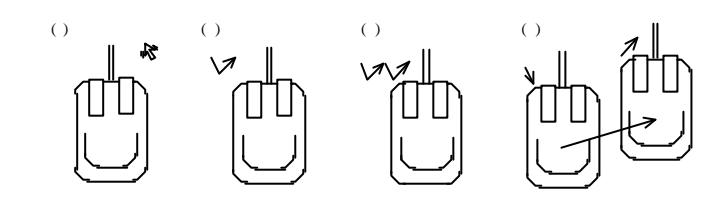

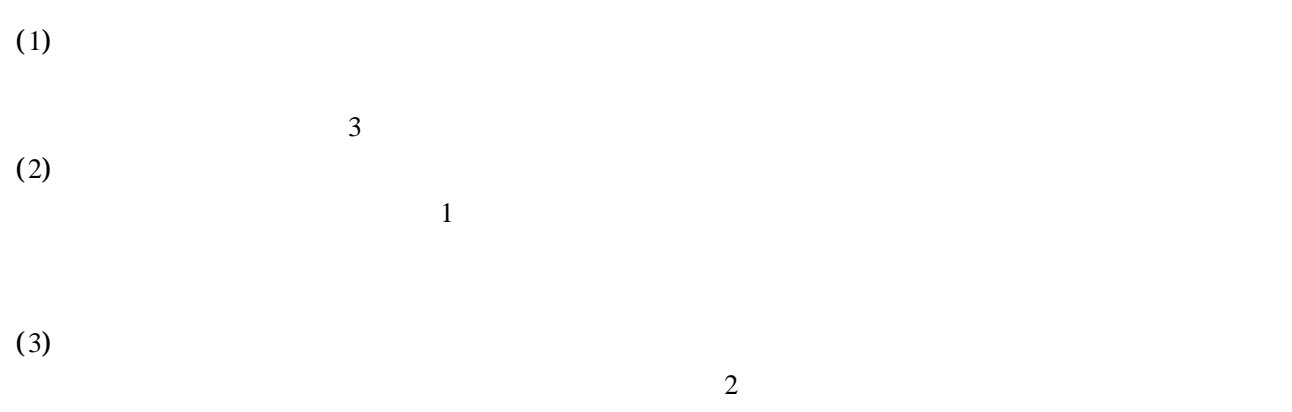

 $(4)$ 

-1-

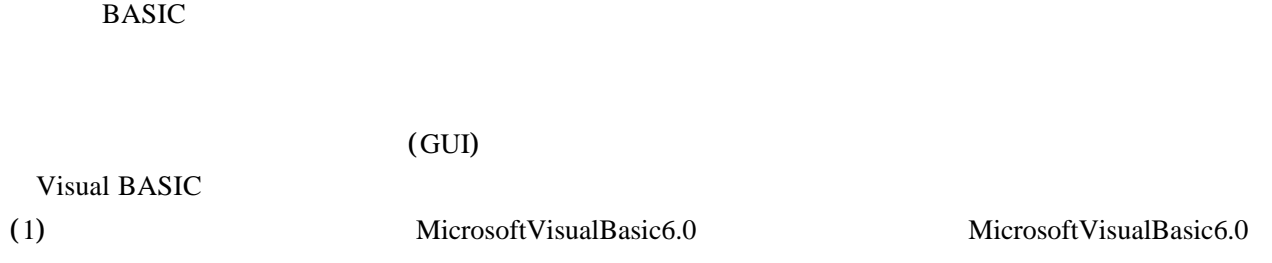

MicrosoftVisualBasic6.0

 $(2)$  EXE  $(0)$ 

 $\Box$ 

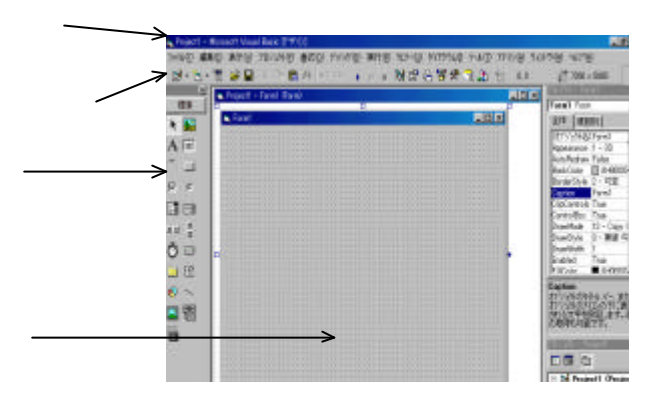

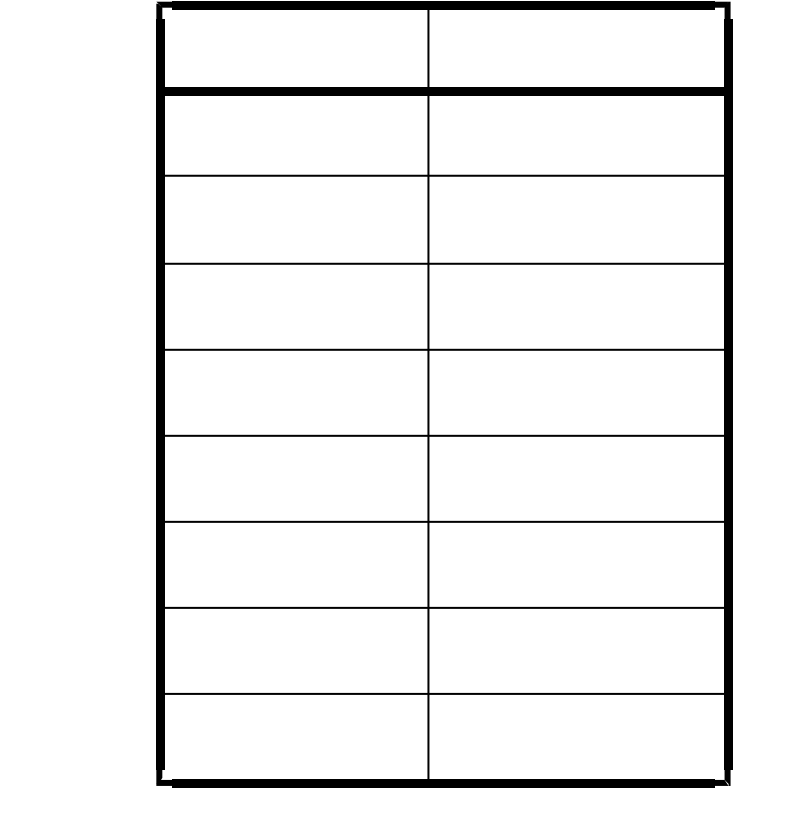

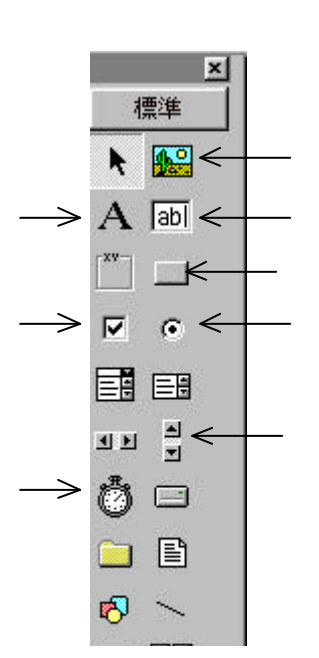

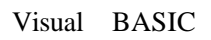

 $\Box$ 

(Command1) (Label1)

 $(1)$ 

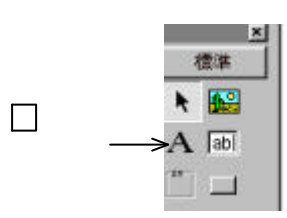

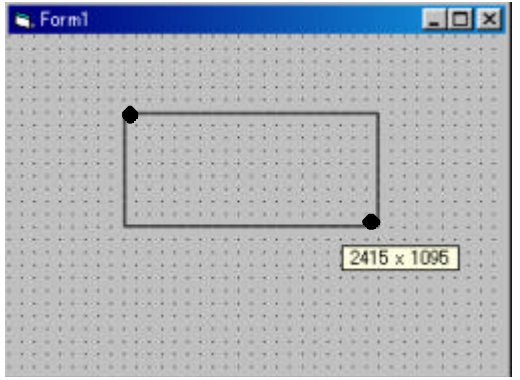

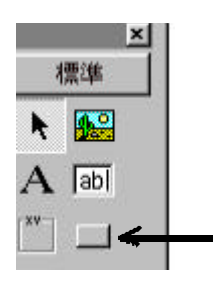

 $\overline{A}$ 

Label1

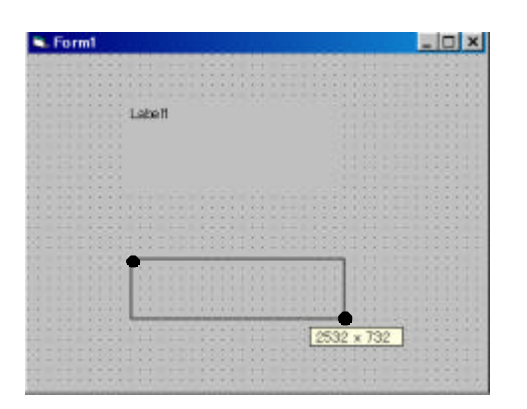

Command1

Delete

 $(2)$ 

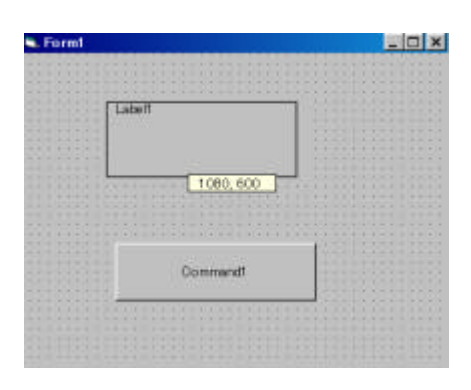

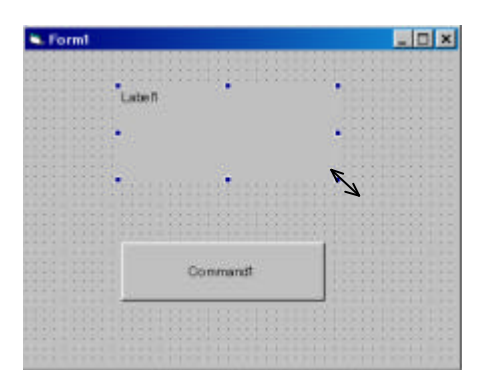

 $(3)$ 

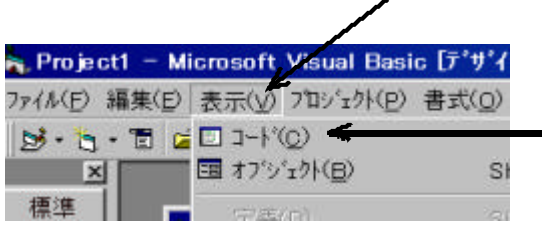

 $(V)$ 

 $(C)$ 

 $(V)$   $(B)$ 

## (Command1)

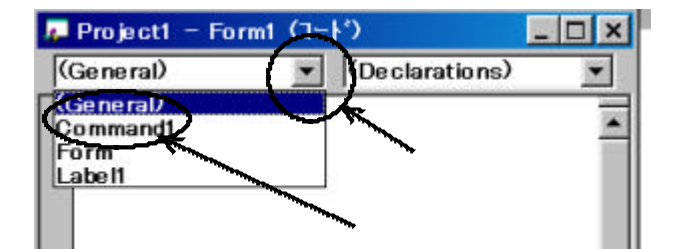

Command1

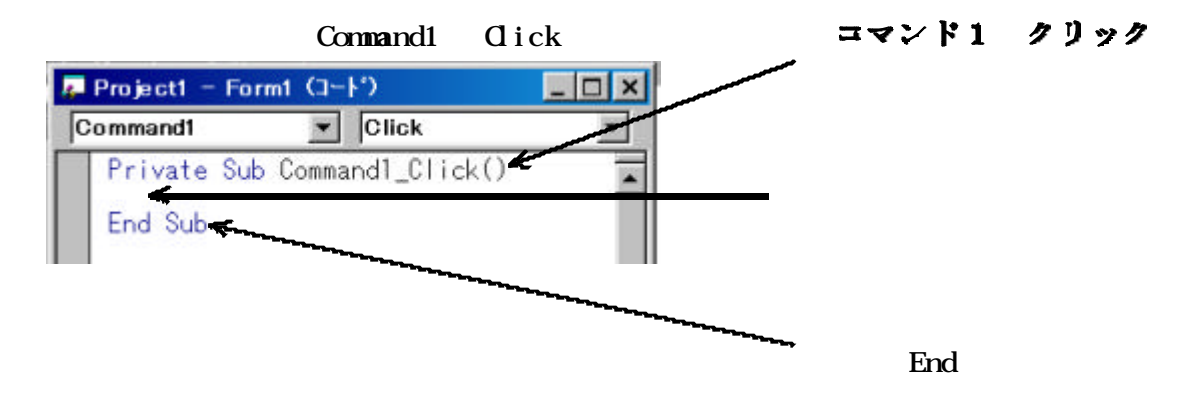

label1.

 $\Gamma$  Enter

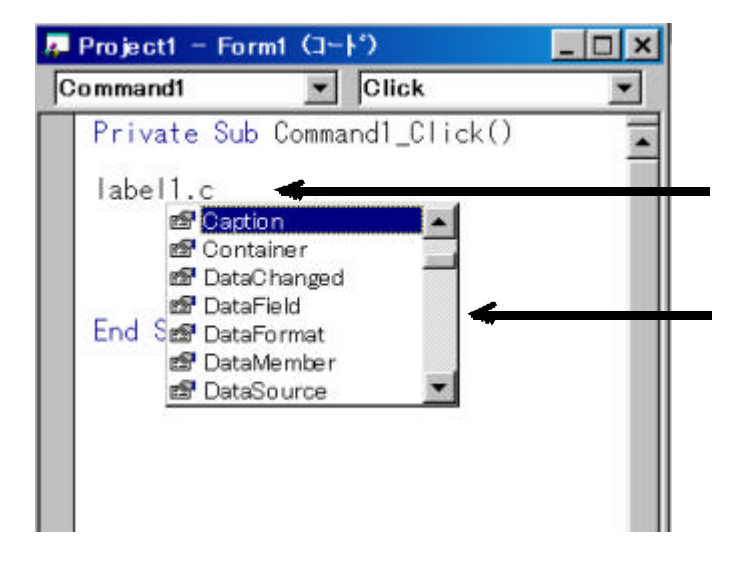

 $\mathbf{u} = \mathbf{u}$  " on a set of  $\mathbf{u}$ " on a set of  $\mathbf{u}$ " on a set of  $\mathbf{u}$ 

**Tab** 

") ) Shift  $\sum_{i=1}^{\infty}$  if  $\sum_{i=1}^{\infty}$ 

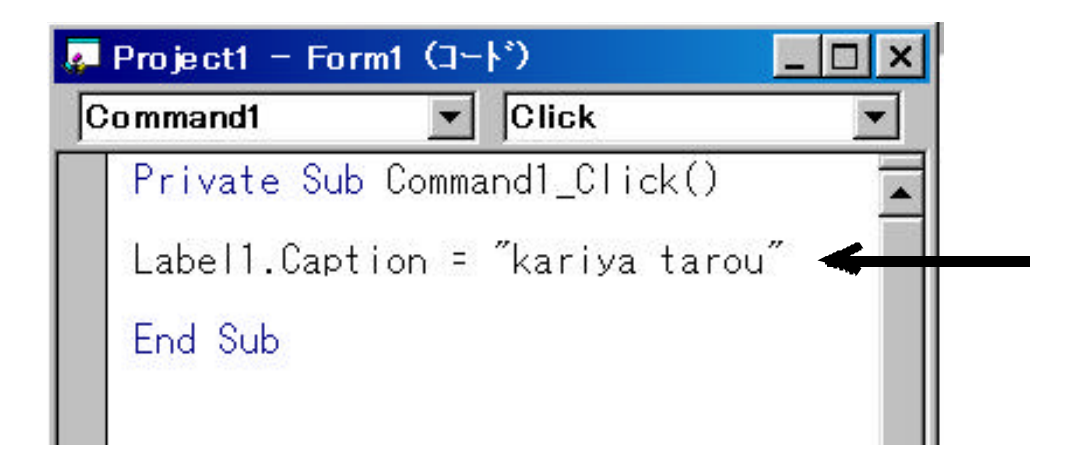

 $(4)$ 

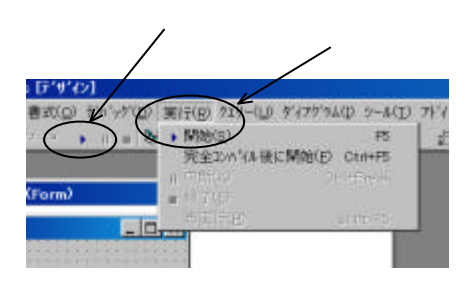

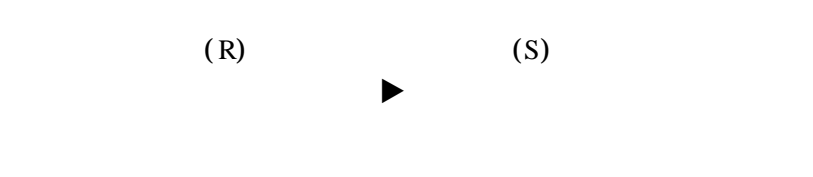

(*Command1* Label1

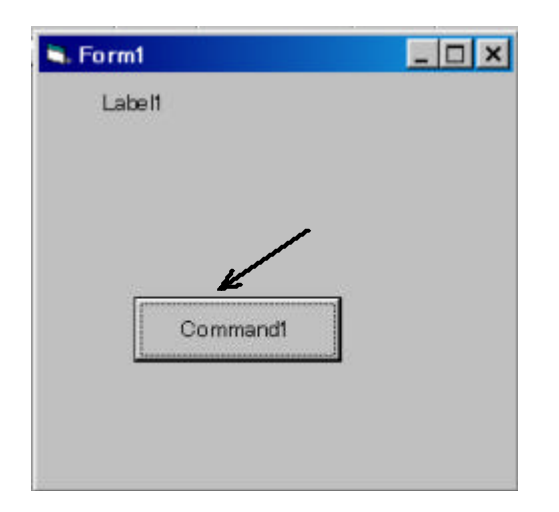

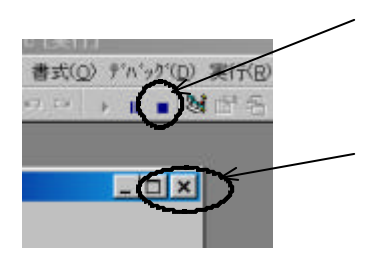

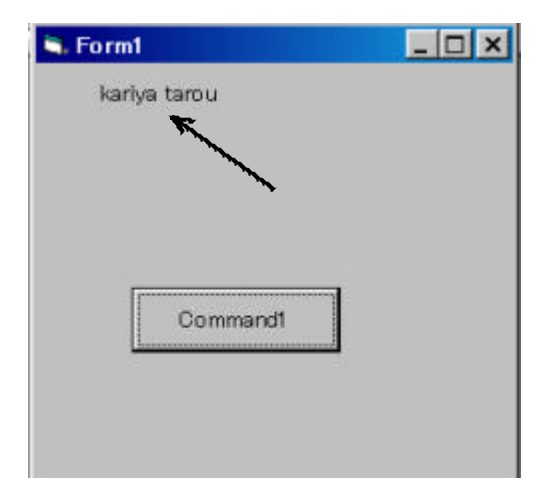

 $\vert \times \vert$ 

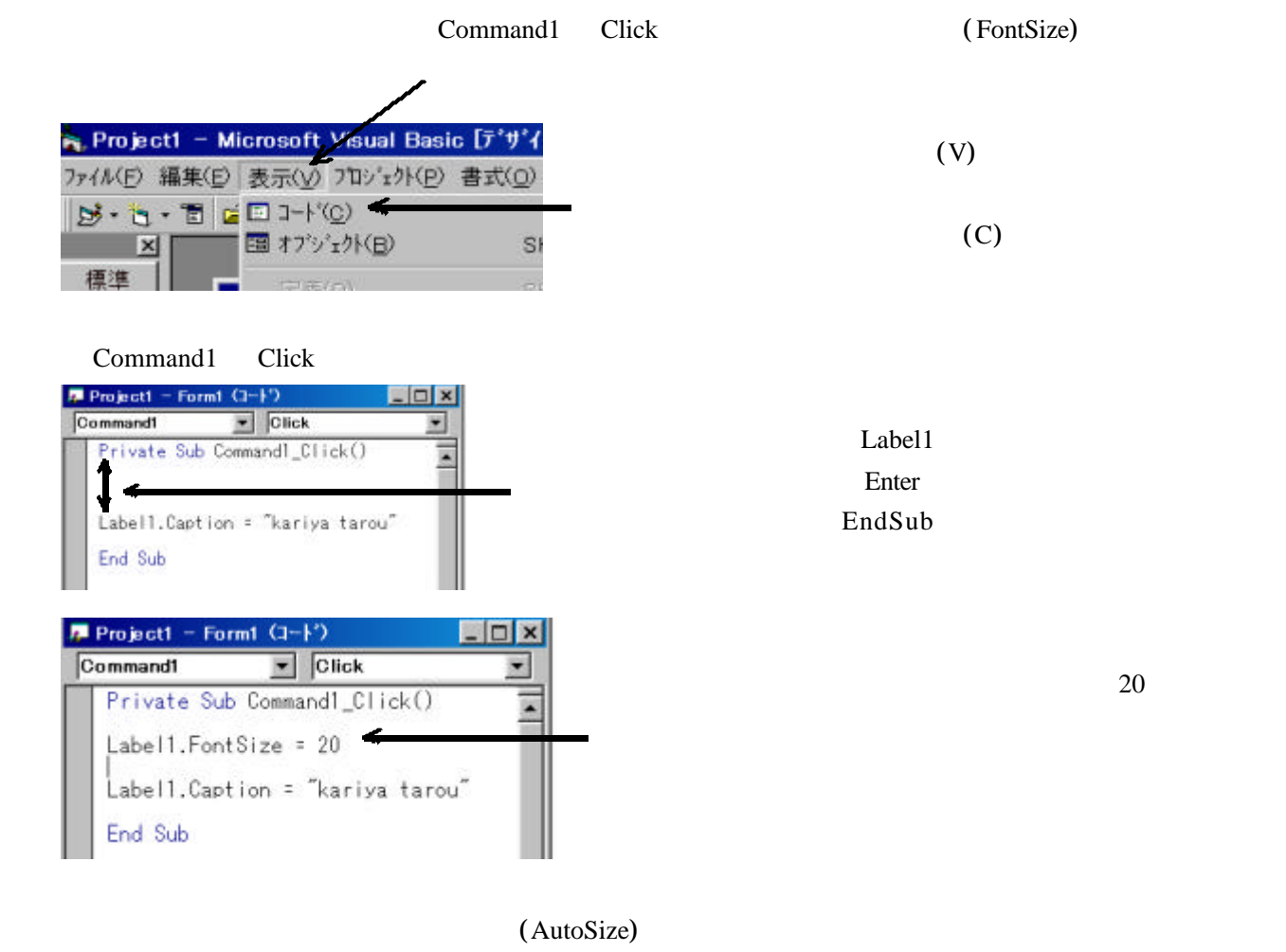

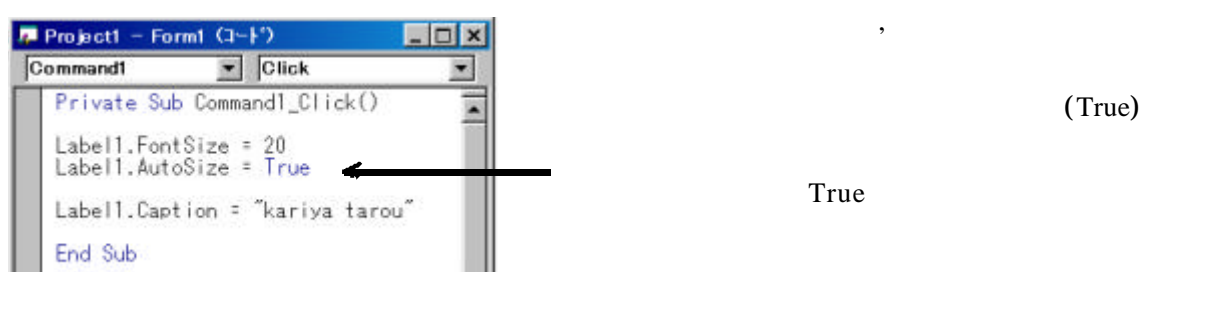

 $(2)$ 

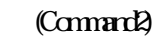

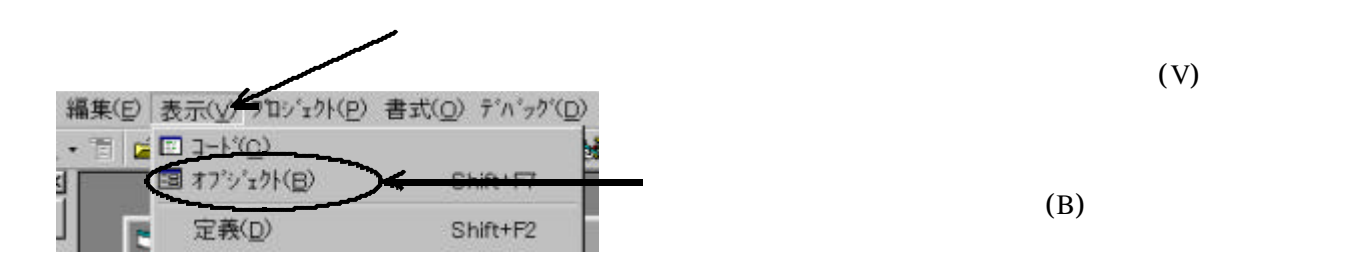

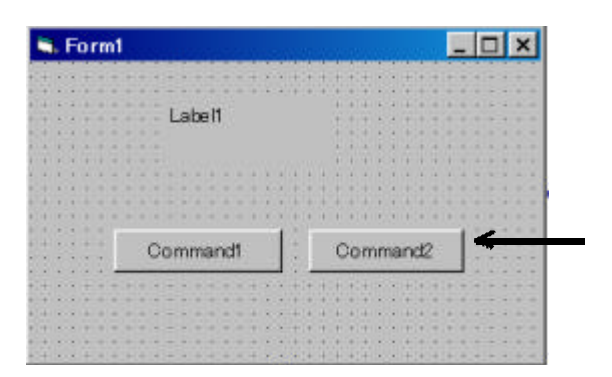

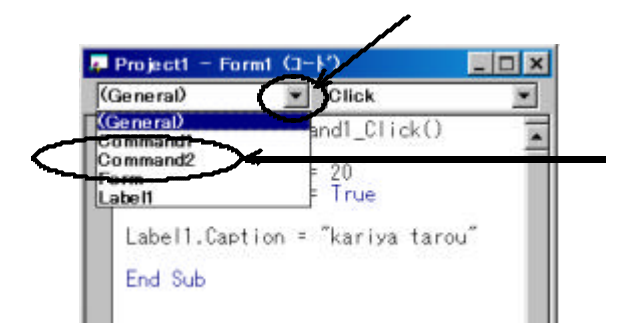

Command<sub>2</sub>

End

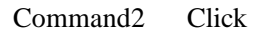

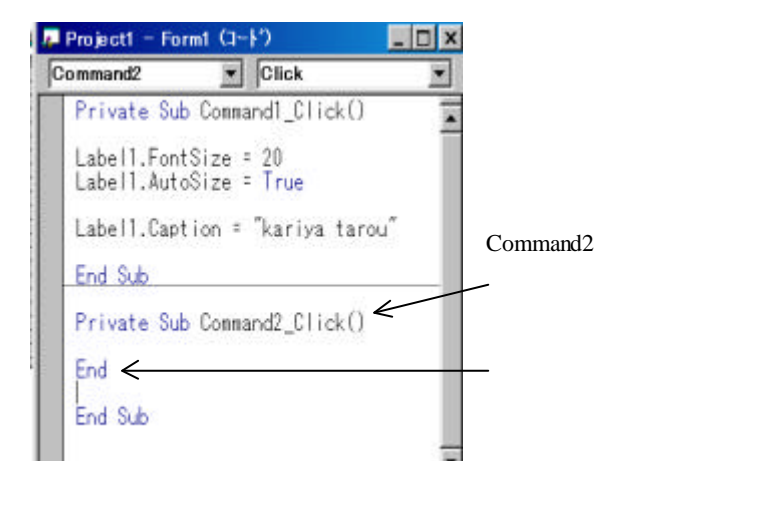

 $(3)$   $(Command2)$ 

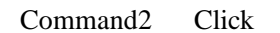

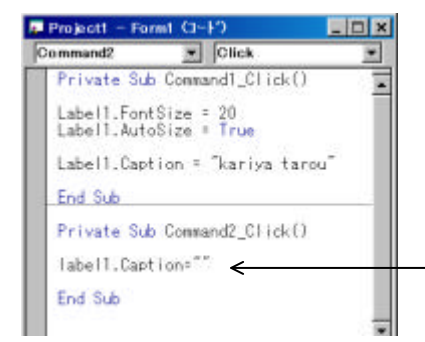

End Label1.Caption = ""

 $\mathbf{m}$  on  $\mathbf{m}$ 

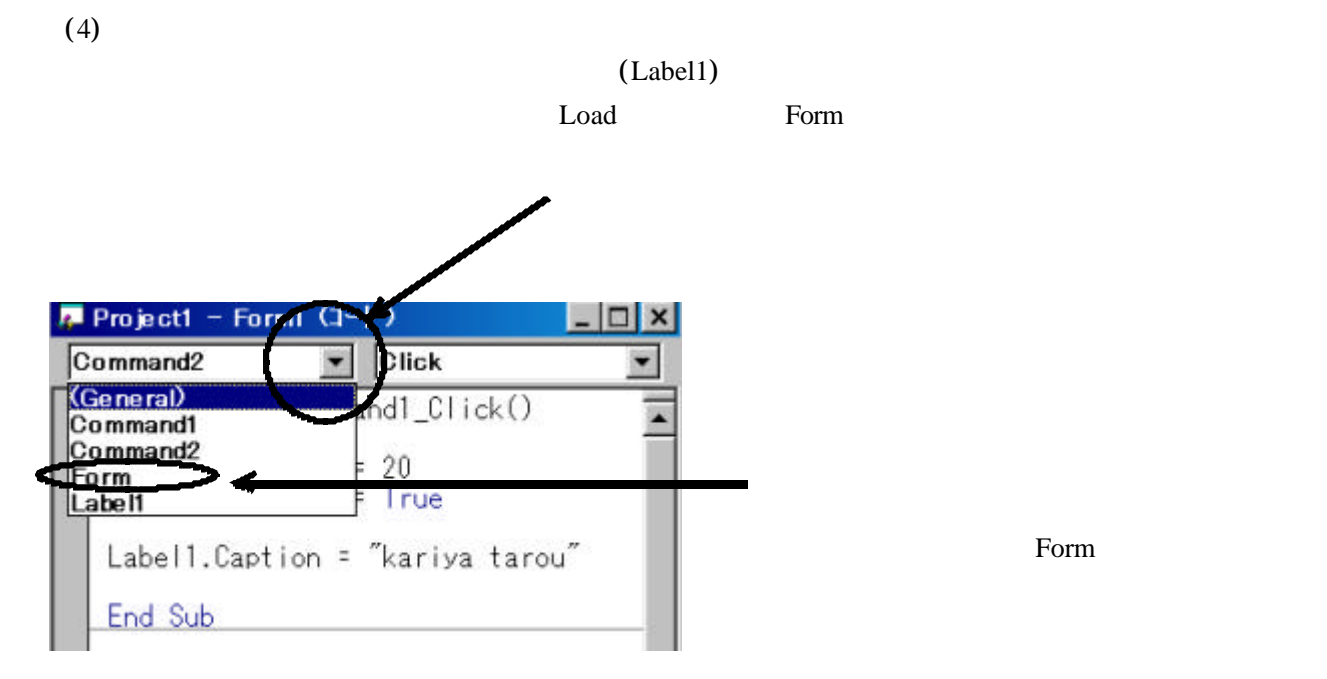

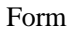

## Form Load

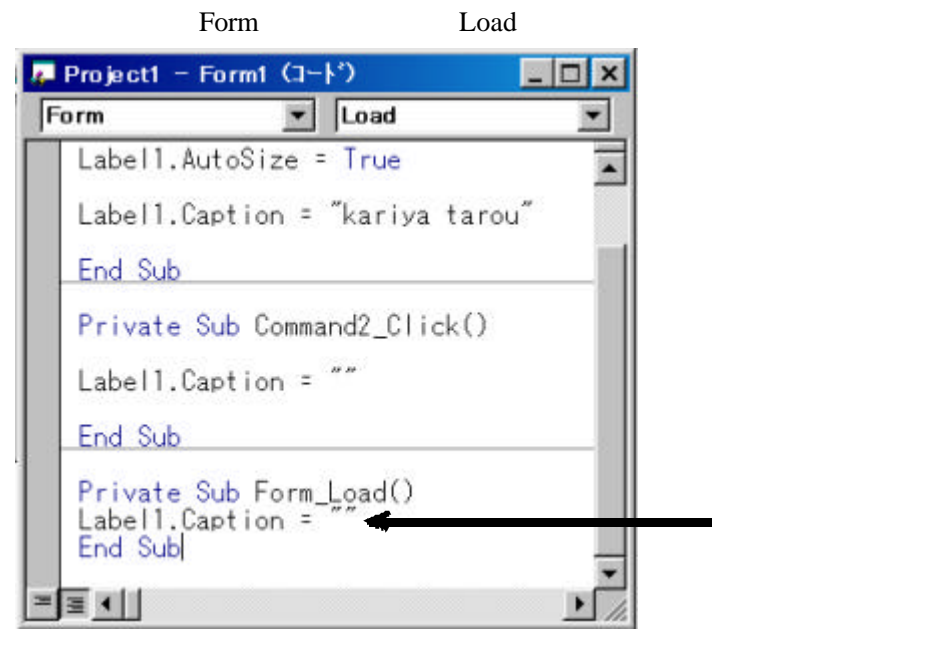

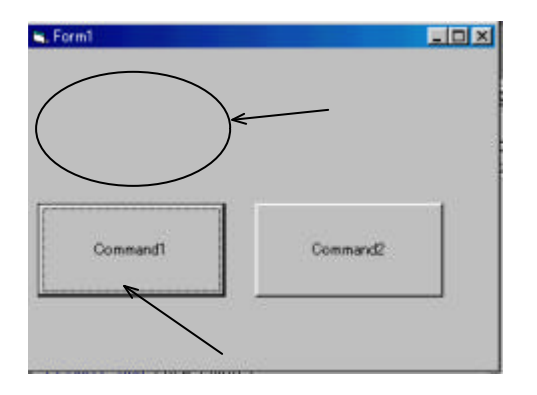

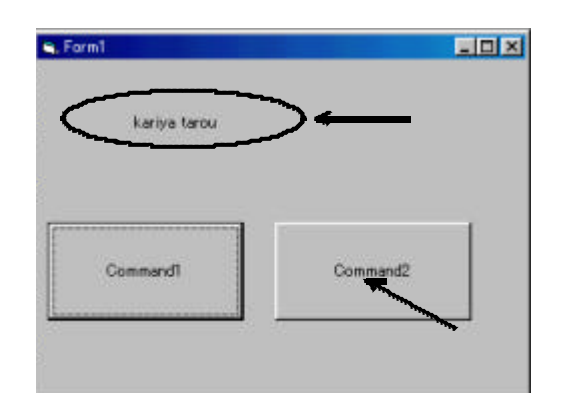

 $($  Command1, 2  $)$